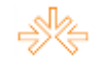

## **Uma metodologia para adaptação de vídeos institucionais em TV Digital : Explorando a interatividade GINGA<sup>1</sup>**

João Ricardo Andrêo<sup>2</sup> Eduardo Martins Morgado $3$ Universidade "Júlio de Mesquita Filho" - UNESP, Bauru, SP

### **RESUMO**

A produção do vídeo nas próprias instituições, vem mostrar uma desmistificação de que essas não podem elaborar suas próprias filmagens ou produções, devido a complexidade, alto custo ou responsabilidade da elaboração e produção. Esses mitos estão sendo superados devido à qualificação dos profissionais e as tecnologias existentes: softwares, câmeras e outros. Ocupando-se deste raciocínio, este trabalho busca apresentar uma metodologia para a produção ou elaboração e adaptação de vídeos empresariais, com ênfase ao vídeo institucional, que pode ser exibido através da tecnologia da Tv Digital, propondo a inserção da interatividade como conteúdo adicional através do *middleware* GINGA.

**PALAVRAS-CHAVE**: GINGA**,** vídeo institucional, interatividade, comunicação, tecnologia.

# **VÍDEOS CORPORATIVOS**

O vídeo é um facilitador na comunicação de massa e funciona como uma ferramenta na forma de transmitir informações, como ocorre no cinema ou na tv, uma vez que o público nacional está ambientado com essa linguagem audiovisual, e o vídeo corporativo ou empresarial pode apresentar várias classificações, como vídeo promocional, vídeo de integração, vídeo instrucional ou de treinamento, vídeo institucional e outros.

Pode-se considerar em SERRA (1986), que o vídeo corporativo ou empresarial é todo audiovisual desenvolvido para fornecer suporte à empresa em suas atividades internas ou externas e que este possui suas próprias características. Ao contrário de uma produção cinematográfica ou de uma telenovela, os vídeos empresariais não narram uma história, nem documentários ou fatos culturais, esportivos ou financeiros de ordem pública, mas pode ser considerado um instrumento de apoio para metas comerciais, administrativas, instrucionais e também institucionais.

**<sup>.</sup>** <sup>1</sup> Trabalho apresentado no DT 4 – Comunicação Audiovisual do XVIII Congresso de Ciências da Comunicação na Região Sudeste, realizado de 3 a 5 de julho de 2013.

<sup>2</sup> Mestrando do Curso de Mestrado Profissional em Televisão Digital: Informação e Conhecimento da FAAC – UNESP - Bauru, e-mail[: andreojoao@andreo.com.br](mailto:andreojoao@andreo.com.br)

<sup>&</sup>lt;sup>3</sup> Orientador do trabalho. Professor Doutor do Curso de Mestrado Profissional em Televisão Digital: Informação e Conhecimento da FAAC – UNESP - Bauru, e-mail: [emorgado@travelnet.com.br](mailto:emorgado@travelnet.com.br)

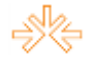

O vídeo promocional tem caráter comercial e é voltado a revendedores e a potenciais clientes**;** isto é, destinado a um público externo, divulgando determinados produtos ou serviços.

O vídeo integração apresenta aos funcionários recém-admitidos, ou funcionários de outras localidades da empresa (público interno), uma visão global da instituição, da qual seu roteiro pode contemplar dados históricos da empresa e deve conter informações da(s) fábrica(s) / filial(ais), produtos, serviços, benefícios, treinamentos, políticas salariais, políticas de segurança, e outras informações pertinentes à integração do funcionário à empresa ou ao grupo de trabalho.

Já o vídeo instrucional, que tem o público interno como essência, pode ser dividido ou classificado em: vídeo instrucional administrativo, comercial, comportamental e operacional.

Para o vídeo instrucional administrativo tem-se a descrição de processos e métodos administrativos: avaliação de desempenho, definição de metas, metodologia de comunicação, plano de carreira e outros.

No vídeo instrucional comercial, as principais áreas são as que estão relacionadas as vendas, marketing, comercialização dos produtos e serviços – técnicas de argumentação e abordagem do cliente para a comercialização do produto, como também enfrentar objeções dos clientes, apresentar o produto, psicologia para entender e convencer o consumidor, etc.

Para os funcionários de chão de fábrica, tem-se o vídeo instrucional operacional, que apresenta a eles, detalhes e etapas de operações ou serviços da mão-de-obra, como também manutenções e reparos de máquinas e equipamentos.

Por fim, o vídeo institucional que é elaborado e produzido para o público externo, como futuros e potenciais clientes, autoridades e fornecedores, busca mostrar credibilidade e cativar / conquistar seu publico alvo através da empatia e afinidade com o conteúdo audiovisual. Constitui-se de dados históricos da empresa, das fábricas e filiais, fundadores, estrutura organizacional. Sua área de atuação é em produtos e serviços e mensagem comercial sutil, constituído de conteúdos informativos, finalizando com uma mensagem de impacto.

## **DESENVOLVIMENTO DO VÍDEO INSTITUCIONAL**

No desenvolvimento de um vídeo institucional ou para uma produção cinematográfica ou até mesmo de um comercial, pode-se considerar a existência de três momentos importantes ou três etapas para a produção ou desenvolvimento de um produto

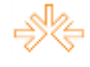

audiovisual: "pré-produção" (1ª etapa – fase do planejamento), "produção" (2ª etapa – fase da execução), "pós-produção" (3ª etapa – fase do acabamento).

"Na prática, os itens que compõem cada Etapa podem sobrepor-se e ser realizados simultaneamente." [SERRA 1986, pag. 20].

A etapa da "pré-produção" é composta pelas seguintes tarefas: escolher o tema, identificar o público alvo, objetivo(s) do vídeo, elementos da equipe, formato de gravação, duração e elaboração do roteiro. Estas tarefas são aquelas que antecedem o processo de "produção" ou execução do vídeo.

Escolhe-se o tema a partir de uma necessidade detectada ou um problema e, em seguida, a solução, isto é, como o vídeo poderia solucionar a questão ou necessidade apresentada e, para tanto, a decisão em produzir um vídeo deve ter uma análise criteriosa.

A escolha do público alvo está diretamente ligada à linguagem de áudio e vídeo a ser utilizada pelo roteirista e deve estar ligada ao tema e aos objetivos, isto é, quanto mais específico for o público alvo, mais fácil será a delimitação da linguagem, das imagens e dos objetivos a qual estará atrelado o tema.

Quanto aos objetivos, estes devem estar vinculados ao tema, sem esquecer que podem ter diversos enfoques: Exemplo: vendas - como tema, e os objetivos podem ser: aumento das vendas, promoção da integração entre a área de vendas e outra, atualização ou nova formação das técnicas de vendas etc.

Na formação da equipe, sugere-se o mínimo de elementos: diretor – dirige as gravações, planos e cenas; operador de câmera – profissional conhecedor do equipamento que segue as orientações do diretor e o auxiliar do operador / iluminador – que auxilia o trabalho do operador de câmera administrando equipamentos auxiliares como monitor, bateria, fios e outros, com a determinação de prover total apoio à filmagem, além de dominar as disposições de luz para que as cenas sejam capturadas com total nitidez. Porém, a estrutura pode variar em função do investimento que a empresa pretende fazer e dos recursos humanos disponíveis nela.

A segunda fase, a "produção", pode-se entender como o momento de ação e execução das pesquisas e informações levantadas sobre a empresa, em direção à solução do problema ou da necessidade levantada. Neste segundo momento serão realizadas as gravações das cenas, ou seja, as atividades técnicas, criativas e operacionais, como operar a câmera de maneira consciente e eficiente. Lembrar que nunca é demasiado o uso do tripé, por mais firmeza que o operador tenha ou por mais recursos que o equipamento possua. Para suprir os possíveis problemas de imagens tremidas, o uso do

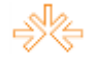

tripé é sempre adequado. O operador deve evitar também, ações que irritem o expectador como, o uso exagerado ou frequente de aproximações ou distanciamento (*zoom*) ou mesmo movimentos panorâmicos, isto é, quando a câmera realiza movimentos horizontais ou verticais sobre seu eixo, desejando mostrar uma visão geral do local ou da cena em questão.

Neste momento o responsável pela direção realiza a movimentação ou "direção" dos atores e não atores para a composição e execução na gravação das cenas.

Esta fase pode subdividir-se na obtenção dos recursos financeiros, técnicos, humanos, materiais e gravação das cenas.

Após a tomada das imagens ou gravações das cenas estabelecidas no roteiro, ocorre o momento da "pós-produção". Nesta etapa são realizadas as ações conclusivas e de acabamento do vídeo (da obra), que pode ser composta pelo processo de edição do vídeo, ou seja, junção e cortes das cenas, e edição do áudio – (junção da trilha sonora e de elementos de locução e artes gráficas ou elementos gráficos adequados às imagens para a finalização do vídeo), com uma mensagem de efeito ou impactante que provoque ou cative o espectador e que atinja o objetivo principal na resolução do problema ou da necessidade detectada.

Para as tarefas de edição deve-se utilizar um conjunto de aparelhos e *softwares* chamados ou conhecidos como ilha de edição.

Anterior à Era Digital, uma ilha de edição era composta por dois videocassetes, um controlador de edição e monitores de vídeo (dois).

Atualmente, as câmeras de vídeo gravam as cenas em arquivos de diversos formatos ou em formato padrão, que são compatíveis aos *softwares* de edição. Também se pode realizar a conversão dos arquivos gerados nas câmeras em formatos que possam ser editáveis depois de transferi-los para o computador. Os arquivos gravados normalmente estão em dispositivos físicos de armazenamento como discos rígidos (hd), discos de cd ou dvd e memórias (*pen card*), permitindo portabilidade dos arquivos para os computadores, através da inserção destes dispositivos ou através de transferência com a utilização de um cabo. Após a transferência, o processo de edição pode ser iniciado e posteriormente, finalizada a produção do vídeo.

## **NATUREZA, IMPORTÂNCIA E ESTRUTURA DO ROTEIRO**

Para a produção ou desenvolvimento de um produto audiovisual, têm-se a necessidade de escrever ou elaborar um roteiro. O roteiro é elemento de fundamental importância para que a produção do vídeo tenha o sucesso desejado e os objetivos alcançados.

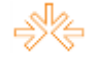

"Roteiro institucional é um tipo específico de roteiro elaborado, como o próprio nome indica, para uma instituição pública ou privada, com o objetivo, dentre outros, de enaltecer a empresa ou seu produto, ou de colocar em prática seus programas de treinamento." [ROTEIROS ON LINE 2013].

Pode-se entender que o vídeo institucional não se restringe apenas a divulgação de uma marca, produto ou serviço é um programa amplo e sério de comunicação que se refere a todo o processo de produção e o envio de uma mensagem para seu(s) público(s), apresentando dados de si mesma a sociedade e ao consumidor. [SHAPIRO 2013]

"O roteiro está para um Vídeo-Empresa, da mesma forma que o Planejamento Estratégico está para qualquer organização." [SERRA 1986, pag. 27].

A natureza de um vídeo institucional é o de apresentar a empresa ou a instituição, à comunidade ou ao público alvo e os elementos sugeridos que o roteiro deve abordar são: apresentação, introdução, histórico, atividades, estrutura da organização, produtos e ou serviços, suporte e conclusão.

A apresentação pode-se iniciar com uma imagem geral da empresa, com um letreiro apresentando o logotipo ou o nome da própria empresa, seguido pelo nome do programa.

Na introdução deve-se abordar uma informação prévia do tema, como, por exemplo: se o vídeo institucional é de uma indústria de fios de seda, faz-se um breve comentário sobre a importância do fio de seda, de como este compõe a vestimenta ou roupa e sua importância na moda, bem como sua evolução na produção das roupas e de outros produtos derivados, desde os primórdios até o presente. Se o vídeo estiver relacionado a uma instituição educacional de nível técnico, pode-se fazer uma introdução sobre o início da educação, a evolução dos cursos técnicos e sua importância até os dias atuais.

O histórico deve apresentar imagens ou filmes antigos, fotos que contenham a história da empresa (fotos da fundação ou construção do prédio, atas sobre as reuniões iniciais, fotos dos fundadores) compondo uma evolução até os dias atuais.

A(s) atividade(s) pode ser considerada como a informação principal de uma empresa, sua situação no mercado e sua importância para a comunidade, sua influência para o município e para a região e seu alcance no âmbito estadual ou até mesmo mundial, em relação ao setor no qual atua. Este é o ponto ou a mensagem principal que a empresa deseja abordar ou apresentar para seu público alvo.

No bloco da estrutura organizacional, apresenta-se a empresa, suas fábricas, filiais e subsidiárias. Deve-se apresentar uma dimensão da empresa e sua abrangência, bem

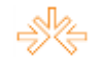

como seus produtos e serviços. Pode-se apresentar também a infraestrutura da empresa e de suas unidades.

Tratando-se de uma empresa, os produtos e serviços são outro ponto que deve apresentar ênfase em sua importância para a comunidade e principalmente para o público alvo, pois estes é que caracterizam a empresa em seus diversos aspectos.

Quanto ao suporte, a empresa, neste momento, deve apresentar as informações extras sobre os produtos e serviços, como centros de treinamentos, de assistência técnica, de pesquisa, de reposição de peças, e cobertura de garantias especiais, centros de apoio e outros aspectos extras ou especiais dos produtos e serviços.

Na conclusão pode-se ter uma ligação com a introdução, o que não é um fator obrigatório, realçando os pontos positivos e uma mensagem de otimismo, finalizando com os créditos pela produção, como nome do roteirista, nome do operador de câmera ou quem produziu as imagens, informações sobre a trilha sonora, efeitos especiais, artes, pesquisas, editoração e outros participantes da produção.

## **METODOLOGIA DE ROTEIRO**

Existem diversas metodologias, técnicas ou formatações para a descrição de um roteiro. Pode-se abordar os elementos citados acima, como: apresentação, introdução, histórico, atividades, estrutura da organização, produtos e ou serviços, suporte e conclusão.

A descrição de cada elemento deve ter a maior quantidade de informações possível para que o diretor ou o operador de câmera possa efetuar seu trabalho da melhor forma. Para tanto, se deve conhecer a empresa o mais detalhadamente possível, fazendo um levantamento ou uma pesquisa sobre suas características e obviamente sobre os pontos positivos que serão explorados e divulgados no vídeo.

A introdução deve conter detalhes interessantes que prendam a atenção do expectador, não apresentar histórico muito detalhado, ou seja, não aprofundar nas informações históricas, apresentando o essencial para que este elemento não fique maçante ou cansativo.

As narrações devem possuir textos simples, com frases curtas que prendam a atenção do público alvo.

Aconselha-se ter cautela nas imagens coletadas, principalmente na estética e nos possíveis pontos indesejáveis, que devem ser retirados ou cortados, quando se efetuar a tarefa de edição.

Uma técnica de impacto é produzir uma música de fundo, evitando utilizar músicas conhecidas ou que sejam utilizadas em outros *clichês* (que seja usada como "chavão" de

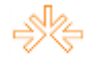

algum programa), isto é, deve-se utilizar música inédita ou pouco conhecida, que traga impacto nos pontos iniciais e finais do vídeo.

O tempo de exibição do vídeo deve ser entre 4 e 6 minutos, ou seja, o menor possível e que transmita o objetivo essencial. Também se aconselha não utilizar dados que podem sofrer mudanças rápidas ou desatualização, como telefone da empresa, endereço e outros, que deverão ser registrados na etiqueta colocada na capa da mídia de armazenamento do vídeo, para sua identificação e posterior localização em arquivo. [DICAS PARA REALIZAR UM VÍDEO INSTITUCIONAL 2013].

Cada roteirista tem sua própria estrutura e metodologia para desenvolver ou escrever seu roteiro. Utilizam-se palavras e expressões próprias que exprimem suas ideias e ações, que constituem no apanhado daquilo que deseja ser envolvido, exibido e resolvido, para atingir um objetivo maior.

No objetivo de ilustrar e tornar mais claro a estrutura e composição de um roteiro, segue um exemplo ou uma metodologia para composição de um roteiro de uma indústria têxtil.

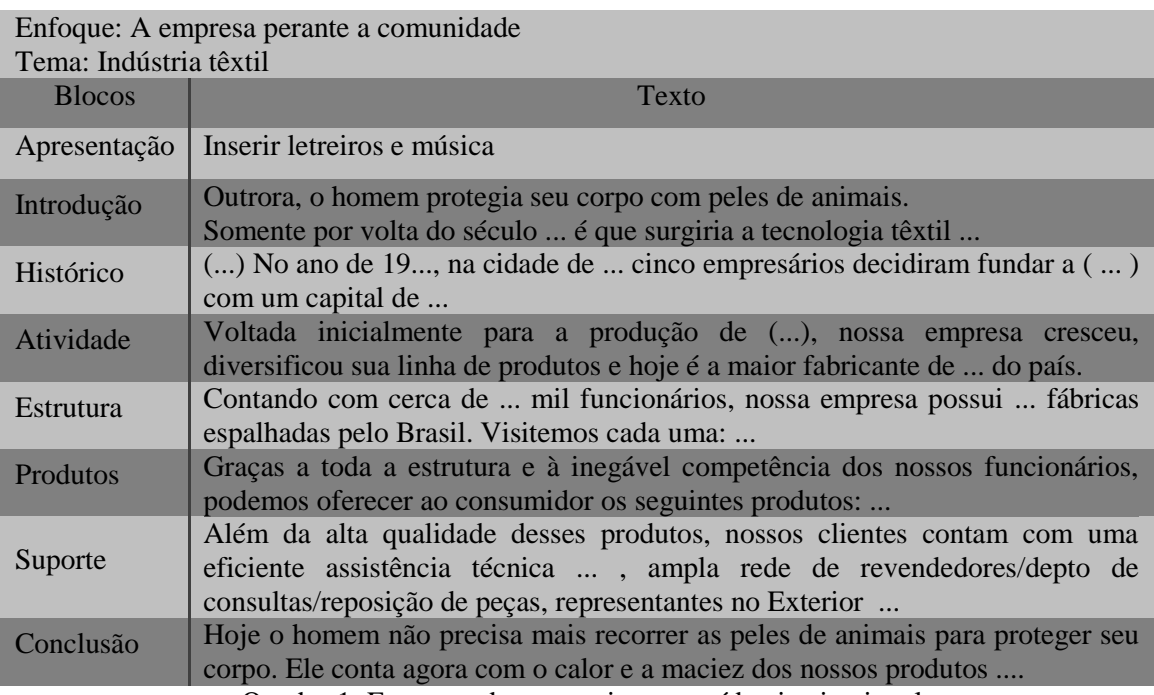

Quadro 1: Estrutura de um roteiro para vídeo institucional Fonte: adaptado de SERRA (1986, pag. 45 e 46)

# **INTERATIVIDADE NA TV DIGITAL**

A interatividade está presente em programas de televisão há muito tempo, antes mesmo da tecnologia digital do Sistema Brasileiro de Televisão (SBTV).

Pode-se dizer que a interatividade teve início com programas de desenho animado como *Winky Dink and You*, da rede de televisão americana CBS, este narrava histórias vividas

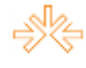

pelos personagens *Winky Dink*, seu cão e alguns amigos. Os expectadores (crianças) tinham a sensação de participar do programa devido à forma de narração do desenho, pois o narrador apresentava possíveis ações, aguardando um tempo para que as crianças interagissem de acordo com as disposições mencionadas pelo apresentador. Os participantes (crianças) auxiliavam os personagens na resolução de charadas e outras tarefas.

Posteriormente, outra forma de interação foi através do controle remoto, quando também ocorreu o aumento na quantidade de canais por UHF e das operadoras de Tv a cabo, permitindo ao expectador trocar de canais (zapear ou efetuar o *zapping*), efetuando também comandos para avanço e recuo, nos lançamentos posteriores dos aparelhos de videocassete e dvd.

Os serviços interativos, ou a interatividade foi evoluindo com o tempo e com a formulação da programação com a participação do telespectador através de contato por carta ou mais interativamente por telefone e em programas de auditório, quando o telespectador liga e participa de jogos, ou através de opiniões, como já ocorria nos programas de rádio.

Outra forma de interação era proposta por programas que solicitavam a participação do público na decisão de um final para a história que estava sendo exibida pelo programa, como o "Você Decide", apresentado pela Rede Globo de Televisão, em que o telespectador efetuava sua votação por um dos finais apresentados através de ligações telefônicas. O que obtivesse maior votação seria o escolhido para ser utilizado como final da história.

O *Reality Show* apresenta outra forma de programa interativo que conta também com a participação do público através de chamadas telefônicas, SMS ou manifestações (votação) através do portal (*site*) da emissora. Pode se citar como exemplos nacionais destas programações o programa "No Limite", "*Big Brother*", "A Fazenda" e outros que apresentam a convivência, ou o dia a dia de um grupo de pessoas, em um local onde eles devem realizar tarefas ou provas a fim de se manterem dentro do programa. Os participantes não tem acesso algum a informações externas, ou seja, estão isolados, sem acesso a telefone, internet, tv, rádio, jornal ou revista. Estão em um local totalmente isolados do mundo externo.

Este tipo de programa faz com que milhões de pessoas interajam entre si e com o programa, por intermédio de diferentes plataformas ou meios eletroeletrônicos existentes. Tudo que acontece no programa pode ser acompanhado pela população

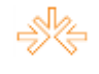

através de tv paga, onde existem canais com transmissão 24 horas e câmeras exclusivas e em locais estratégicos, que chamam a atenção do público, proporcionando informações inéditas a todo momento.

A interação ou a interatividade pode ser definida ou conceituada por diversas formas de qualificação ou por termos técnicos e científicos.

De acordo com

"a importância, muitos pesquisadores tentaram formular metodologias para a abordagem dos fenômenos relativos à interação e à interatividade. Encontramos desde conceitos com enfoque no desempenho do computador, até aqueles que se baseiam no diálogo dentre os modos humanos de comunicação. Há conceitos com ênfase na participação e na bidirecionalidade, mas também há conceitos meramente articulados como estratégia de marketing." [TEIXEIRA 2009, pag. 25]

Do ponto de vista do usuário, "seria um recurso que permite a interação com o conteúdo que recebeu ou está recebendo da Estação emissora." [MORGADO 2011]

Pode se entender que a interatividade está presente não apenas no ambiente computacional, mas também na produção de programas televisivos ou programas de massa, incorporando e tornando a participação cada vez mais ativa.

Em termos de Modelos de Serviços, pode se dizer que existem três tipos de interatividade:

Interatividade local: que não exige canal de retorno, dado que acontece entre o usuário e o conteúdo armazenado em sua Unidade Receptora e Decodificadora (URD) / *Set-top Box* (STB). Os programas e o conteúdo (dados) foram transmitidos pela Estação junto com o vídeo e o áudio. É o que acontece, por exemplo, na interatividade provida pela tv a cabo "Sky", que transmite sua grade de programação via satélite, para que fique armazenada para consulta e manipulação. Dependendo da capacidade das URD/STB, a interatividade local pode ser extremamente útil e interessante para o usuário, pois pode permitir a programação da gravação de programas (mais de um simultaneamente), repetição de cenas, lembretes de início de programas, acesso a conteúdo extra, etc.

Interatividade intermitente: exige Canal de Retorno, mas não permite interação online, pois os dados a serem retornados permanecem armazenados na URD/STB para transmissão posterior. É, por exemplo, um recurso já utilizado por algumas operadoras de tv a cabo, que utilizam a linha telefônica normal como canal de retorno para solicitações de Vídeo *on Demand* (programas pagos em adição à assinatura). E como linhas telefônicas são meios de comunicação de dados lentos e pouco confiáveis, as URD/STB são programadas para retornar em horários pré- definidos, como de madrugada, por exemplo. Podem servir para implementar Modelos de Serviços que não

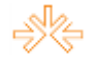

exijam comunicação em tempo real e de baixa complexidade, como mensagens, correio eletrônico, etc.

Interatividade permanente: exige canal de retorno e seria aquilo que o usuário espera e entende como a verdadeira interatividade, por ser *online* e em tempo real. Mas é totalmente dependente do canal de retorno, que precisa ser confiável (permanente) e de boa capacidade de transmissão. [MORGADO 2011]

Enfim, as formas de interatividade existentes e possíveis no SBTVD, requer uma estrutura padrão, e neste, a utilização de um *software* que permita esta interatividade de varias formas e em diversos ambientes de integração.

## **SOBRE O GINGA**

A tecnologia digital ou o padrão digital adotado no Brasil foi instituído pelo decreto presidencial nº 4.901/03 de 26 de novembro de 2003 (SBTVD – Sistema Brasileiro de Televisão Digital), tendo a finalidade de alcançar diversos objetivos e que culminou no Modelo de Referência para TV Digital Terrestre no Brasil.

Para constituir o Padrão ou a Estrutura Tecnológica Brasileira, realizou-se um estudo dos padrões existentes: Norte Americano (ATSC-T), Europeu (DVB-T) e o Japonês (ISDB-T).

Após os estudos e investigações realizadas, optou-se pelo padrão japonês, devido às questões técnicas e aos acordos realizados entre os Governos que beneficiarão os interesses nacionais e a evolução gradativa do processo de implantação do sistema. Pelo fato da extensão territorial brasileira ser muito ampla e os baixos níveis salariais, existe a necessidade de um período prolongado para que a população possa efetuar a troca dos aparelhos de tv ou adquirir conversores, proporcionando também as adaptações às Estações transmissoras.

O padrão brasileiro (ISDB-TB) efetuou algumas adaptações e melhorias ao padrão japonês, dentre os quais a camada do *middleware*, batizado de GINGA.

A camada do *middleware*

"[...] é um dos componentes mais importantes de um sistema de TV digital por que, na prática, é ele que regula as relações entre duas indústrias de fundamental importância: a de produção de conteúdos e a fabricação de aparelhos receptores. Do ponto de vista do *software*, podemos dizer sem exagero, que ao definir o *middleware*, estamos de fato definindo um sistema de televisão." [SOARES e BARBOSA 2009, pag. 22].

O *middleware* é uma camada que compõe o sistema brasileiro e é constituída por um *software* para tornar as aplicações independentes, permitindo aos fabricantes de *hardware* ou receptores, a produção de aparelhos.

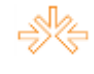

Intercom – Sociedade Brasileira de Estudos Interdisciplinares da Comunicação XVIII Congresso de Ciências da Comunicação na Região Sudeste – Bauru - SP – 03 a 05/07/2013

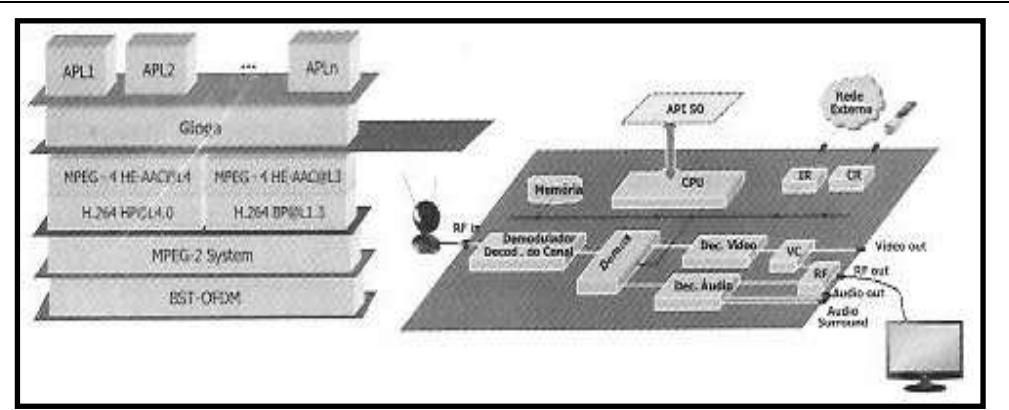

Figura 1: Padrão de referência do sistema brasileiro de TV digital Com destaque a camada *middleware* Fonte: SOARES e BARBOSA 2009, pag. 22

Em resumo, o *middleware* deve oferecer suporte para: sincronismo de forma geral, à interação do usuário; definição de relacionamentos de sincronismo espacial e temporal, separada da definição do conteúdo dos objetos de mídia relacionados; adaptação do conteúdo e da forma de como o conteúdo é exibido; múltiplos dispositivos de exibição; edição em tempo de exibição (ao vivo).

O Ginga é um *software* ou uma camada de *software*, constituído por um conjunto de tecnologias**,** posicionado entre o código das aplicações e a infraestrutura de execução (plataforma constituída de *hardware* e sistema operacional), fruto de um projeto de pesquisa desenvolvido pelos Laboratórios Telemídia da Pontifícia Universidade Católica do Rio de Janeiro (PUC – RIO) e o LAVIDA - Laboratório de Aplicações de Vídeo Digital da Universidade Federal da Paraíba (UFPB). É um *software* de código aberto**,** que leva em consideração a necessidade de inclusão digital e social da população brasileira e do compartilhamento de conhecimento de forma livre.

Recebeu esse nome em reconhecimento à cultura e à arte, pela contínua luta por liberdade e igualdade do povo brasileiro, luta essa que esteve presente no processo de desenvolvimento do Ginga, nos vários anos de trabalho árduo da PUC-Rio e da UFPB, além das várias barreiras rompidas para torná-lo uma inovação brasileira a compor o Sistema Nipo-Brasileiro de TV Digital. [GINGA 2013]

As aplicações desenvolvidas podem utilizar dois ambientes distintos de desenvolvimento: o declarativo, através da linguagem NCL (*Nested Context Language*) e a linguagem de *script* Lua, e o não declarativo ou imperativo – GINGA-J (*Java*).

# **DESENVOLVIMENTO DO VÍDEO INSTITUCIONAL INTERATIVO**

O desenvolvimento do vídeo institucional deve iniciar pela primeira fase descrita como "pré-produção".

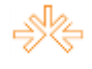

Realiza-se então uma pesquisa sobre a empresa, dados sobre o surgimento ou nascimento da instituição, o fundador ou grupo de fundadores, fotos antigas do início de criação ou da construção da empresa, bem como dos fundadores, até a atual estrutura da organização. Em continuidade à pesquisa, investigam-se os produtos e serviços da empresa, pontos positivos dos produtos e da empresa, qual o público alvo a quem se destina o vídeo, a importância da empresa para a comunidade local, regional e até mesmo a nível nacional ou internacional, sem esquecer-se da necessidade a ser atingida. Além da pesquisa pode-se realizar uma entrevista ou um *briefing* com os atuais diretores ou responsáveis pela empresa. Nesta entrevista pode-se criar um *brainstorming* – "uma chuva de ideias", anotando-se palavras chaves sobre a empresa ou palavras indicadas pelos empresários como sendo "importantes" e que devem ser investigadas. Podem ser utilizadas como subsídio para o desenvolvimento do roteiro e também para compor as informações que farão parte da interatividade, seja ela local, intermitente ou permanente.

Após reunião de informações, pode-se então iniciar a elaboração do roteiro. Seguindo o exemplo da empresa têxtil restringindo a amostra e utilizando como exemplo uma indústria de fios de seda. Neste exemplo detalham-se mais informações, facilitando assim a aplicação da metodologia na construção do roteiro interativo.

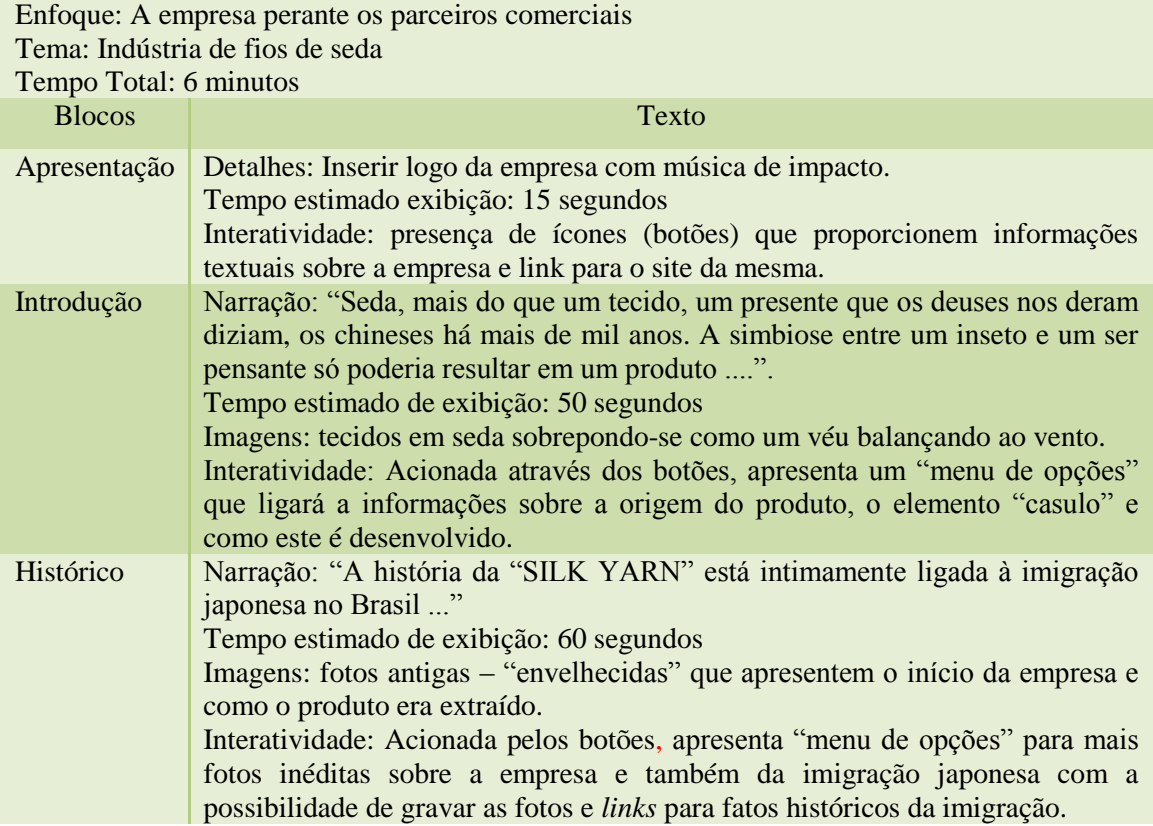

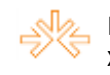

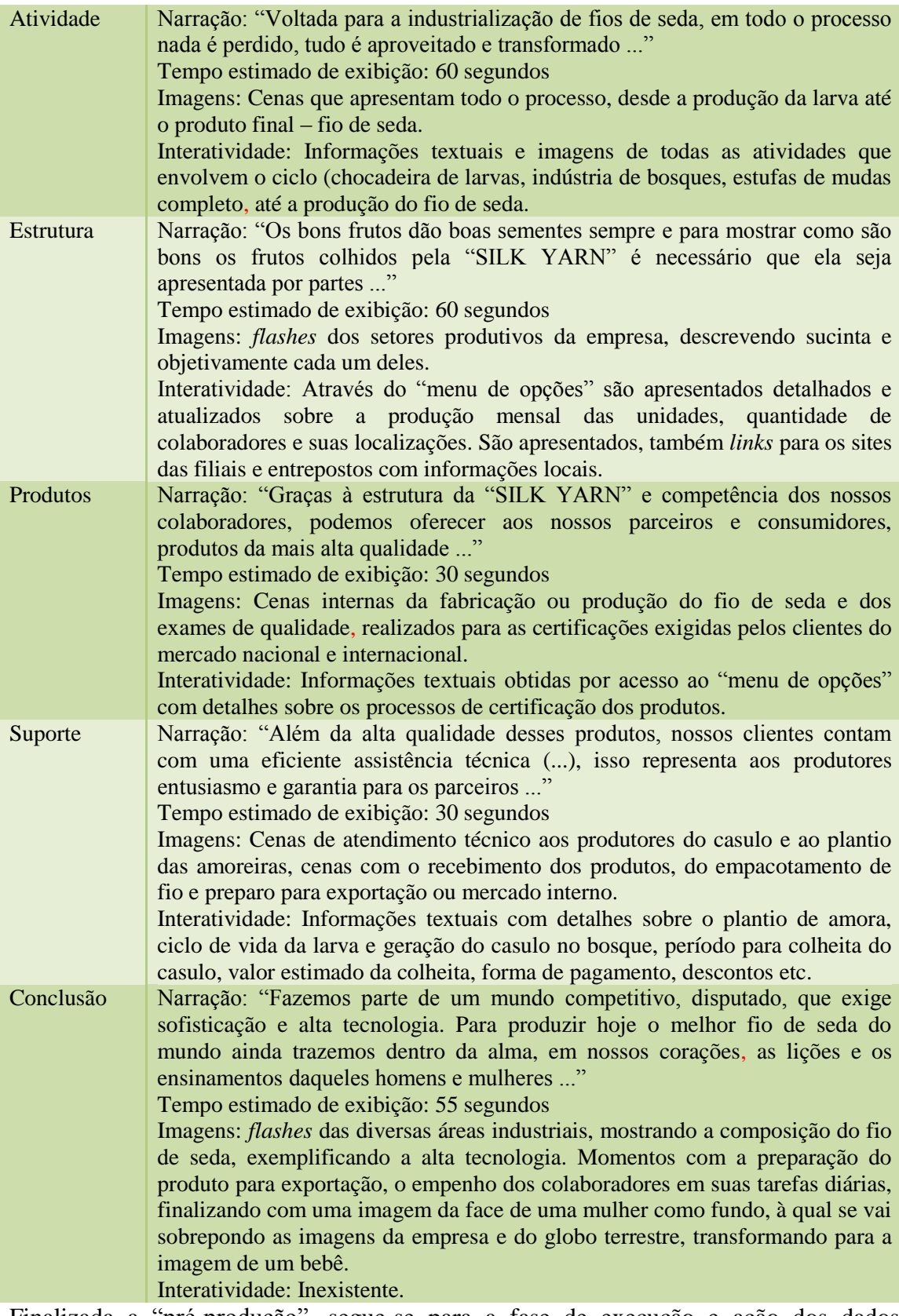

Finalizada a "pré-produção", segue-se para a fase de execução e ação dos dados pesquisados ou a "produção", etapa em que a equipe de profissionais de produção deve realizar as gravações das imagens apontadas em cada subdivisão do roteiro. As imagens, se houver tempo e suporte financeiro, devem ser feitas com várias tomadas e ângulos

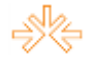

para que posteriormente sejam avaliadas e se necessário, realizados alguns cortes para adequação.

Após a fase de "produção" vem a fase de acabamento ou da edição do vídeo. Aqui são feitas as montagens com as imagens, fotos, textos e ou narrações, inserção do áudio – trilha sonora, cortes e edições das cenas, produzindo o conteúdo visual desejado, transmitindo ao público alvo a mensagem idealizada e desejada no ponto inicial do processo.

Quando o vídeo institucional estiver previamente finalizado ou em condições de ser apresentado à empresa, são inseridas as interatividades através da programação declarativa, utilizando a linguagem NCL / LUA ou pela programação imperativa através do *Java* ou GINGA-J. Além da programação, insere-se e molda-se figuras que serão apresentadas como botões e outros recursos para compor os menus e *links*, ou seja, composições e designers gráficos que irão polir a apresentação do conteúdo interativo.

# **CONSIDERAÇÕES FINAIS**

No desenvolvimento deste artigo, pode-se notar que o vídeo empresarial apresenta várias vantagens possibilitando sua utilização na apresentação da empresa para seus diversos públicos, como no vídeo promocional com caráter comercial, no vídeo de integração que apresenta ao público interno a estrutura da empresa, no vídeo instrucional ou de treinamento que apresenta os processos e metodologias de trabalho, bem como no vídeo institucional que busca atingir, cativar e conquistar seu público alvo através de empatia, afinidade e conteúdo sobre a instituição e seus produtos ou serviços. Como resultados apresentaram-se as três etapas ou fases para o desenvolvimento de um produto audiovisual: "pré-produção", "produção" e "pós-produção", estrutura para um roteiro de um vídeo institucional, tomando como exemplo uma indústria têxtil, a descrição sobre interatividade na tv digital e o Sistema Brasileiro de Tv Digital, destacando o *middleware* GINGA.

Estes elementos norteiam o leitor na produção de um vídeo institucional para o ambiente de Tv Digital com interatividade, desmistificando que os vídeos não possam ser desenvolvidos ou elaborados pela própria empresa, uma vez que a qualificação dos profissionais e as tecnologias existentes permitem que o vídeo institucional apresente qualidade artística quanto aos quesitos de som e imagem, qualidade no conteúdo, visto que o profissional ao trabalhar na empresa, terá envolvimento e conhecimento nos diversos aspectos sobre a empresa em questão.

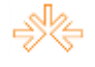

Contudo sempre vale a pena pesquisar no mundo da *Web* por vídeos institucionais, dicas e estruturas de roteiros atualizadas, a fim de ampliar o conhecimento técnico, utilizando exemplos de vídeos, que proporcionem a quebra de paradigmas quanto aos formatos, estruturas, público alvo, efeitos de edição e o tempo de duração ou exibição dos vídeos institucionais.

Este artigo é um recorte da dissertação onde se pretende desenvolver um vídeo como produto final, com a inserção de interatividade, apoiado em ferramentas para o padrão GINGA e as linguagens NCL e LUA.

### **BIBLIOGRAFIA**

**Dicas para Realizar um vídeo institucional**. Disponível em: [<http://escolasuperiordecomunicacaosocial.wordpress.com/video-institucional/dicas-para](http://escolasuperiordecomunicacaosocial.wordpress.com/video-institucional/dicas-para-realizar-um-video-institucional/)[realizar-um-video-institucional/>](http://escolasuperiordecomunicacaosocial.wordpress.com/video-institucional/dicas-para-realizar-um-video-institucional/). Acessado em: 2 março 2013.

FUNTTEL, 2005. Modelo de Referência – Sistema Brasileiro de Televisão Digital Terrestre. Projeto Sistema Brasileiro de Televisão Digital – OS 40539. PD.30.12.36ª.0002ª/RT-08-AB, FUNTTEL; 2005.

**GINGA**. Disponível em: [<http://www.ginga.org.br/pt-br/sobre/>](http://www.ginga.org.br/pt-br/sobre/). Acessado em: 2 março 2013.

MORGADO, Eduardo Martins. **Sistema de Televisão Digital Brasileiro – uma introdução,** 

**TV Digital**. Programa de Pós-Graduação em TV Digital. FAAC/Unesp. 2011. **Roteiros On Line**. Disponível em:[<http://www.roteirosonline.com.br/Paginamestre.htm>](http://www.roteirosonline.com.br/Paginamestre.htm). Acessado em: 2 março 2013.

SERRA, Floriano. **A arte e a técnica do vídeo: do roteiro a edição**. São Paulo: Summus, 1986, 132 páginas.

SHAPIRO, Abraham. **Vídeos Institucionais – Regras Básicas para Construção**. Disponível em: [<http://profissaoatitude.blogspot.com.br/search?q=v%C3%ADdeo+institucional>](http://profissaoatitude.blogspot.com.br/search?q=v%C3%ADdeo+institucional). Acessado em: 2 março 2013.

SOARES, Luiz Fernando Gomes; BARBOSA, Simone Diniz Junqueira. "Programando em NCL: desenvolvimento de aplicações para o *middleware* Ginga – TV digital e WEB". Rio de Janeiro: Elsevier, 2009. 341 p.

TEIXEIRA, Lauro. Televisão Digital: interatividade e usabilidade. Goiânia: UCG, 2009, 152 páginas.